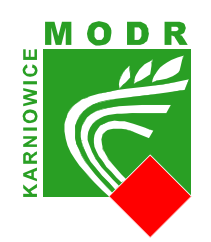

**Małopolski Ośrodek Doradztwa Rolniczego z siedzibą w Karniowicach**

## **KARTA ZGŁOSZENIA UCZESTNICTWA W FORMIE ZDALNEJ**

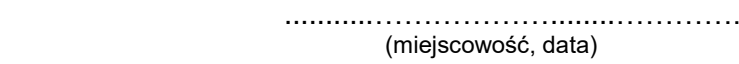

Zgłaszam udział w formie edukacyjnej on-line: …szkolenie powiatowe……………….. Temat: …Wpływ zdrowotności ziemniaka na ograniczenia w produkcji i obrocie…………… Data:…03.12.2021………………………………czas realizacji: od……10.00…………….……do…13.00…………………………

## (*PROSZĘ WYPEŁNIĆ DRUKOWANYMI LITERAMI!)*

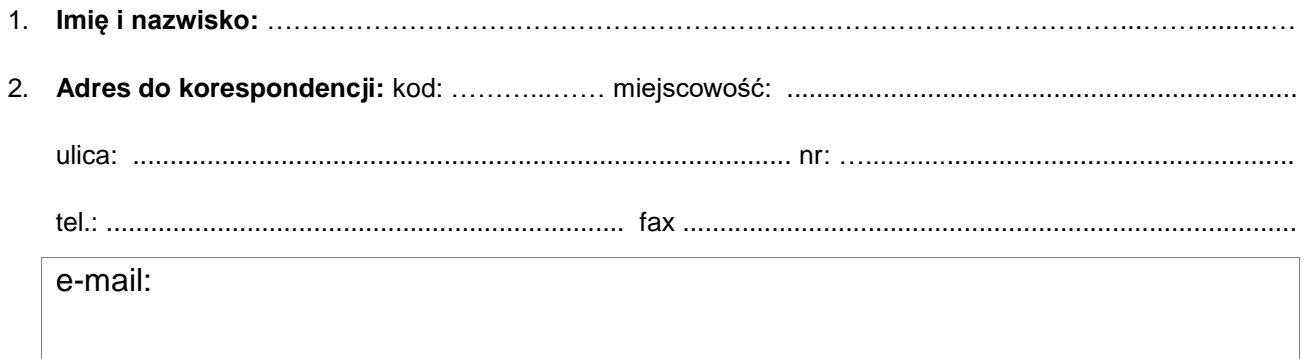

Realizując przepisy *Rozporządzenia Parlamentu Europejskiego i Rady (UE) 2016/679 z dnia 27 kwietnia 2016 r. w sprawie ochrony osób fizycznych w związku z przetwarzaniem danych osobowych i w sprawie swobodnego przepływu takich danych oraz uchylenia dyrektywy 95/46/WE,* na stronie [https://modr.pl/](https://modr.pl/strona/ochrona-danych-osobowych-0) w zakładce ochrona danych osobowych zamieszczono informacje o przetwarzaniu danych osobowych przez Małopolski Ośrodek Doradztwa Rolniczego z siedzibą w Karniowicach, w tym informacje o przysługującym Pani/Panu prawie dostępu do treści danych, ich poprawiania oraz wycofania zgody na ich przetwarzanie.

> …..………................................................................. .................................................................... (data i podpis uczestnika)